# **OOO** Governikus KG

# 6 Governikus

Unterstützte Betriebssysteme – Chipkartenlesegeräte - Signaturkarten

> Governikus Communicator, Release 3.8.1 Karten-Leser-Ansteuerung (MCard) Version 2.5.7 © 2021 Governikus GmbH & Co. KG, Bremen

# **1 Einleitung**

Mit dieser Anwendung können Dokumente qualifiziert elektronisch signiert werden. Dafür werden eine geeignete Signaturkarte und ein technisch unterstützter Chipkartenleser benötigt. Es können fast alle

- Chipkartenleser verwendet werden, die in Deutschland für die Erzeugung einer qualifizierten elektronischen Signatur (QES) nach dem Signaturgesetz zugelassen waren. Seit dem 01.07.2016 gilt in Deutschland die eIDAS-Verordnung, die keine Zertifizierung von geeigneten Chipkartenlesern regelt.
- Qualifizierte elektronische Signaturerstellungseinheiten sowie qualifizierte Siegeleinheiten verwendet werden, die durch qualifizierte Vertrauensdiensteanbieter aus Deutschland herausgegeben werden und mit denen man eine QES erzeugen kann.

### **1.1 Aktuelle Hinweise**

#### **Erweiterung der CMS-Entschlüsselung**

Diese Version der MCard wurde um den GCM-Support für die CMS-Entschlüsselung erweitert. Es werden nun die Entschlüsselungsmethoden CBC und GCM unterstützt.

## **1.2 Hinweis zu Änderungen getesteter Produkte**

Alle in diesem Dokument gelisteten Karten und Chipkartenleser wurden durch die Governikus GmbH & Co. KG funktional positiv getestet. Es kann dennoch nicht ausgeschlossen werden, dass einzelne Hersteller technisch veränderte Produkte unter gleichem Produktnamen in den Verkehr bringen. Dies kann aufgrund der technischen Änderung zu funktionalen Einschränkungen und Fehlern bis hin zur mangelnden Nutzbarkeit der Produkte führen. Die Governikus GmbH & Co. KG kann für derartige Funktionseinschränkungen, Fehler und dadurch verursachte Schadensverläufe nicht verantwortlich gemacht werden.

# **2 Notwendige Schutzvorkehrungen für diese Anwendung**

Potenziellen Bedrohungen muss dann durch einen unterschiedlichen "Mix" von Sicherheitsvorkehrungen in der SAK selbst und durch die Einsatzumgebung begegnet werden. Diese organisatorischen und technischen Maßnahmen sollen sicherstellen, dass den Ergebnissen der Signaturanwendungskomponente auch tatsächlich vertraut werden kann. Damit wird das komplette System, auf dem die SAK ausgeführt wird, vertrauenswürdig. Diese Anwendung ist für die Einsatzumgebung "Geschützter Einsatzbereich" entwickelt worden. Das ist typischerweise ein Einzelplatz-PC, der privat oder in Büros im täglichen Einsatz ist. Neben der technischen Absicherung gegen Bedrohungen in der Anwendung selbst, hat der Anwender für diese Einsatzumgebung noch zusätzliche Sicherheitsvorkehrungen zu treffen:

- Wenn ein Internetzugang besteht, ist die Verwendung einer Firewall notwendig, um einen entfernten Zugriff auszuschließen.
- Um Trojaner und Viren weitestgehend ausschließen zu können, ist die Installation eines aktuellen Anti-Virenprogramms (automatisches Update möglichst aktiviert) erforderlich. Dieses gilt auch für das Einspielen von Daten über Datenträger.
- Grundsätzlich darf nur vertrauenswürdige Software installiert und verwendet werden. Das gilt besonders für das Betriebssystem. Es muss sichergestellt werden, dass das Betriebssystem und das Java Runtime Environment (JRE) bezüglich der Sicherheitspatches und Updates auf dem aktuellen Stand ist (Windows: automatisches Update ist zu aktivieren, etwaige Service Packs müssen installiert sein).
- Ebenfalls ist dafür Sorge zu tragen, dass niemand einen manuellen, unbefugten Zugriff auf das System erlangen kann. Dies kann z. B. durch Aufstellung in einem abschließbaren Raum geschehen. Außerdem ist immer die Bildschirm-Sperr-Funktion des Betriebssystems zu aktivieren. Wird das System von mehreren Personen genutzt, ist für jeden Nutzer ein eigenes Benutzerkonto anzulegen.
- Es ist zu kontrollieren, dass der verwendete Chipkartenleser nicht böswillig manipuliert wurde, um Daten (z. B. PIN, Hashwerte etc.) auszuforschen oder zu verändern. Das Ausforschen der PIN auf dem PC oder Notebook kann nur dann mit Sicherheit ausgeschlossen werden, wenn ein Chipkartenleser mit sicherer PIN-Eingabe eingesetzt wird.

Zum Schutz vor Fehlern bei der Nutzung dieser Anwendung ist zu beachten:

- Soll eine Anzeige der zu signierenden Daten erfolgen, ist eine geeignete Anwendung zu nutzen, d. h. eine Anwendung, die Dateien des entsprechenden Dateityps öffnen und die zu signierenden oder signierten Daten zuverlässig darstellen kann.
- Es ist eine vertrauenswürdige Eingabe der PIN sicherzustellen. Das bedeutet: die Eingabe der Signatur-PIN darf weder beobachtet noch die PIN anderen Personen bekannt gemacht werden. Die PIN ist zu ändern, wenn der Verdacht oder die Gewissheit besteht, die PIN könnte nicht mehr geheim sein.
- Nur beim Betrieb mit einem bestätigten Chipkartenleser mit PIN-Pad ist sichergestellt, dass die PIN nur zur Signaturkarte übertragen wird. Das bedeutet, dass die Signatur-PIN nur am PIN-Pad des Chipkartenlesers eingegeben werden darf.

Die Hinweise des qualifizierten Vertrauensdiensteanbieter zum Umgang mit der persönlichen, geheimen Signatur-PIN sind ebenso zu beachten.

# **3 Unterstützte Betriebssysteme und JRE**

Diese Anwendung ist auf vielen Client-Betriebssystemen lauffähig. Die Liste mit den unterstützten Betriebssystemen ist der Tabelle "unterstützte Betriebssysteme" (Tabelle 1) zu entnehmen.

Betriebssysteme werden in der Regel solange unterstützt, wie der Hersteller dafür Sicherheitspatches herausgibt. Erreicht ein Betriebssystem seinen "End-of-Life-Zeitpunkt" (EOL), erfolgt eine Abkündigung in dieser Tabelle. Das dort angegebene Datum bedeutet, dass eine nach diesem Datum bereitgestellte neue Version dieser Anwendung das angegebene Betriebssystem nicht mehr unterstützen wird.

Spätestens ab dem EOL sollte ein Betriebssystem nicht mehr verwendet werden, da dann keine Sicherheitspatches mehr bereitgestellt werden. Dieser Umstand kann die für eine SAK geforderte hohe Sicherheit gegen potenzielle Bedrohungen beeinträchtigen.

Diese Anwendung ist auf den in der Tabelle "unterstützte Betriebssysteme" aufgeführten JRE-Versionen und angegebenen Updates (ORACLE Java Standard Edition Runtime Environment) lauffähig. Dieses sind in der Regel immer die aktuelle JRE-Version und die Vorversion. Über die Freigabe einer neuen Version oder aktuellerer Updates bereits unterstützter Versionen wird gesondert informiert.

JRE-Versionen werden in der Regel solange unterstützt, wie der Hersteller dafür Sicherheitspatches herausgibt. Erreicht ein JRE seinen "End-of-Life-Zeitpunkt" (EOL), erfolgt eine Abkündigung in dieser Tabelle. Das dort angegebene Datum bedeutet, dass eine nach diesem Datum bereitgestellte neue Version dieser Anwendung das angegebene JRE nicht mehr unterstützen wird.

#### **Unterstützte Kombinationen: Betriebssystem - Chipkartenleser - Signaturkarte**

Bitte beachten Sie bei der Auswahl des Betriebssystems: Die Funktionsfähigkeit der unterstützten Chipkartenleser (siehe Tabellen 3a bis 3c) mit den in der Tabelle "unterstützte Betriebssysteme" (Tabelle 1) aufgeführten Betriebssystemen wurde getestet. Technisch bedingt kann es in seltenen Fällen allerdings zu Ausnahmen kommen, die nicht im Verantwortungsbereich dieser Anwendung liegen. Prüfen Sie daher bitte, ob Ihr Chipkartenleser mit Ihrer Signaturkarte in Kombination mit Ihrem Betriebssystem unterstützt wird. Entsprechende Listen finden Sie in den Tabellen "Unterstützte Kombinationen Betriebssystem-Leser-Karten" (Tabellen 4a bis 4c).

# **4 Unterstützte Siegel- und Signaturkarten**

#### **Siegelkarten für eine qualifizierte elektronische Signatur (QES)**

Mit dieser Anwendung können Sie die von deutschen qualifizierten Vertrauensdiensteanbietern herausgegebenen Siegelkarten verwenden. Die Liste mit den unterstützten Siegelkarten ist der Tabelle "Unterstützte Siegelkarten geeignet für eine qualifizierte Signatur (QES)" (Tabellen 2a) zu entnehmen. Die Siegelkarten erlauben nur die Erzeugung von qualifizierten Signaturen.

#### **Signaturkarten für eine qualifizierte elektronische Signatur (QES)**

Ebenfalls mit dieser Anwendung können Sie die meisten von qualifizierten Vertrauensdiensteanbietern herausgegebenen Signaturkarten aus Deutschland verwenden. Die Listen mit den unterstützten Signaturkarten für eine qualifizierte elektronische Signatur sind den Tabellen "Unterstützte Signaturkarten geeignet für eine qualifizierte Signatur (QES)" (Tabellen 2b und 2c) zu entnehmen. Die Signaturkarten erlauben in der Regel die Erzeugung von qualifizierten und fortgeschrittenen Signaturen (ggf. auch Authentisierung). Außerdem können damit Daten ver- und entschlüsselt werden. Dieses gilt nur, wenn entsprechende Schlüssel/Zertifikate auf der Signaturkarte vorhanden sind und durch diese Anwendung nicht eingeschränkt werden.

Bei Signaturkarten wird zwischen Einzel-, Stapel- und Multisignaturkarten unterschieden. Diese Anwendung unterstützt alle drei Kartenvarianten und erlaubt - unabhängig von der Kartenvariante - nach der PIN-Eingabe die Erzeugung von genau einer QES. Unterstützt werden auch Siegelkarten deutscher qualifizierter Vertrauensdiensteanbieter.

Qualifizierte Signaturkarten basieren auf sogenannten sicheren Signaturerstellungseinheiten (SSEE) bzw. Qualified Signature Creation Devices (QSCD). Für eine Signaturkarte werden von einem Vertrauensdiensteanbieter manchmal unterschiedliche SSEE bzw. QSCD verwendet. Es kann auch vorkommen, dass eine SSEE/ QSCD von mehreren Vertrauensdiensteanbietern genutzt wird. Unterstützt werden nur die in den Tabellen "Unterstützte Signaturkarten geeignet für eine qualifizierte Signatur (QES)" (Tabellen 2a und 2b).

Die unterstützten Signaturkarten müssen sich im Originalzustand befinden, d.h. so, wie sie durch den qVDA herausgegeben und zugestellt wurden. Es gibt eine Ausnahme: Wird von einem qVDA eine dezentrale Personalisierung einer Original-Signaturkarte angeboten, also das Nachladen von qualifizierten Zertifikaten, wird die Signaturkarte weiterhin unterstützt. Andere Modifizierungen der Signaturkarte, wie z.B. das lokale Aufspielen eigenen Schlüsselmaterials, könnten die Signaturkarte für diese Anwendung unbrauchbar machen oder sogar zerstören.

#### **Andere Signaturkarten**

Diese Anwendung unterstützt auch Signaturkarten, mit der eine fortgeschrittene Signatur erzeugt werden kann. Die Liste ist der Tabelle "andere unterstützte Signaturkarten" (Tabelle 2d) zu entnehmen.

#### **Unterstützte Kombinationen: Betriebssystem - Chipkartenleser - Signaturkarte**

Die Funktionsfähigkeit der in den Tabellen aufgeführten Signaturkarten mit dieser Anwendung wurde für die in den Tabellen "Unterstützte Chipkartenleser" aufgeführten Chipkartenleser getestet. Technisch bedingt kann es in seltenen Fällen allerdings zu Ausnahmen kommen, die nicht im Verantwortungsbereich dieser Anwendung liegen. Prüfen Sie daher bitte, ob Ihr Chipkartenleser mit Ihrer Signaturkarte in Kombination mit Ihrem Betriebssystem unterstützt wird. Entsprechende Listen finden Sie in den Tabellen "Unterstützte Kombinationen Betriebssystem-Leser-Karten" (Tabellen 4a bis 4c).

#### **PIN-Management der unterstützten Signaturkarten**

Diese Anwendung unterstützt technisch die Eingabe einer 6 bis 12-stelligen numerischen PIN auf dem Chipkartenleser. Abweichend davon kann es technisch bedingte Einschränkungen geben. Im Anwendungsfall ist stets die gemeinsame Schnittmenge der unterstützten PIN-Längen von Signaturkarte, Chipkartenleser und dieser Anwendung maßgeblich.

Beispiel:

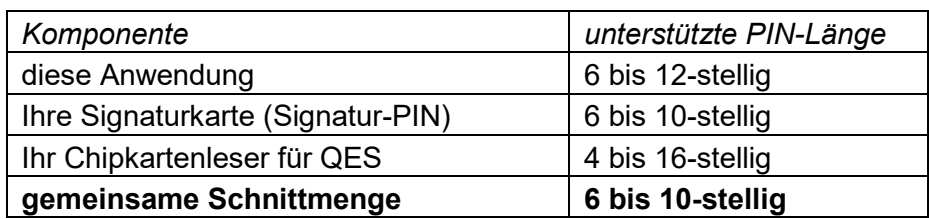

Wichtig: Bei einer Signaturkarte kann die unterstützte PIN-Länge je nach Funktion der PIN (z.B. Signatur-PIN, Entschlüsselungs-PIN, Authentisierungs-PIN) unterschiedlich sein. Bitte informieren Sie sich anhand der Dokumentation Ihrer Signaturkarte und Ihres Chipkartenleser. Oder fragen Sie den Herausgeber Ihrer Signaturkarte oder den Hersteller Ihres Chipkartenlesers, welche PIN-Längen unterstützt werden. Falls Sie dies nicht beachten, besteht die Gefahr, dass Ihre Signaturkarte unbrauchbar wird.

Sollten Sie beabsichtigen, Ihre PIN zu ändern, achten Sie bitte darauf, tatsächlich nur die alte PIN einzugeben und keinesfalls eine weitere Ziffer. Sonst kann es bei einigen Signaturkarten passieren, dass die neue PIN nicht so ist, wie sie es erwarten.

Beispiel:

Die richtige alte PIN ist 123456. Der Benutzer gibt aber versehentlich für die alte PIN 123456**66** ein, weil die Tastatur des Chipkartenlesers prellt (mechanisch ausgelöster Störeffekt, der bei Betätigung des Tastaturknopfs kurzzeitig ein mehrfaches Schließen und Öffnen des Kontakts hervorruft). Verwendet der Benutzer für die neue PIN 654321 und wiederholt diese korrekt, so wird die PIN-Änderung bei einigen Signaturkarten trotzdem durchgeführt. Bei diesen Signaturkarten ist die PIN dann **66**654321. Die Ursache für dieses Verhalten ist die Anfälligkeit eines bestimmten verwendeten PIN-Verfahrens im Zusammenhang mit der für diesen Fall unzureichenden Spezifikation ISO 7816-4. Für die PIN-Änderung kann es daher sicherer sein, die PC-Tastatur zu verwenden.

# **5 Unterstützte Chipkartenleser**

Mit dieser Anwendung können fast alle Chipkartenleser mit Tastatur (PIN-Pad) und ausgewählte Chipkartenleser ohne PIN-Pad verwendet werden.

#### **Für eine QES technisch unterstützte Chipkartenleser**

Alle technisch unterstützten Chipkartenleser werden über ihre eigene USB-Schnittstelle an den PC angeschlossen. Die Verbindung vom PC zum Chipkartenleser wird über einen PC/SC-Treiber hergestellt, der zu installieren ist. Bitte informieren Sie sich beim Hersteller des Chipkartenlesers, wie der Treiber zu installieren ist.

Die Listen mit den für technisch unterstützten Chipkartenlesern sind den Tabellen "unterstützte Chipkartenleser" (Tabellen 3a und 3b) zu entnehmen. Nach dem Signaturgesetz durften für eine QES nur die dort aufgeführten Chipkartenleser verwendet werden (mindestens HBCI-Klasse 2). Seit dem 01.07.2016 gilt in Deutschland die eIDAS-Verordnung, die keine Zertifizierung von geeigneten Chipkartenlesern regelt. Die Chipkartenleser (in Tabelle 3a und 3b) werden mit dieser Anwendung technisch unterstützt.

Es kann darüber hinaus keine Gewährleistung dafür übernommen werden, dass

- die unterstützten Chipkartenleser auch mit älteren Treiberversionen oder anderen als den aufgeführten Betriebssystemen funktionieren und
- andere als die explizit aufgeführten Chipkartenleser verwendet werden können.

#### **Chipkartenleser ohne Pin-Pad**

Diese Anwendung unterstützt auch Chipkartenleser, die keine sichere PIN-Eingabe erlauben (HBCI-Klasse 1). Es handelt sich ausschließlich um Geräte mit USB-Schnittstelle, die über einen PC/SC-Treiber angesprochen werden. Die Liste der unterstützten Chipkartenleser ohne PIN-Pad ist der Tabelle "Unterstützte Chipkartenleser ohne PIN-Pad" (Tabelle 3c) zu entnehmen.

Neben diesen Geräten können auch viele weitere Chipkartenleser mit USB-Schnittstelle ohne PIN-Pad oder interne Chipkartenleser in Notebooks verwendet werden. Natürlich muss der Hersteller für das verwendete Betriebssystem einen Treiber zur Verfügung stellen. Eine Gewährleistung für die Funktionsfähigkeit kann gleichwohl nicht übernommen werden.

#### **Unterstützte Kombinationen: Betriebssystem - Chipkartenleser - Signaturkarte**

Die Funktionsfähigkeit der aufgeführten Chipkartenleser mit dieser Anwendung wurde für die in der Tabelle "unterstützte Betriebssysteme" aufgeführten Betriebssysteme mit den bei den Herstellern der Chipkartenleser verfügbaren aktuellen PC/SC-Treibern getestet. Technisch bedingt kann es in seltenen Fällen allerdings zu Ausnahmen kommen, die nicht im Verantwortungsbereich dieser Anwendung liegen. Prüfen Sie daher bitte, ob Ihr Chipkartenleser mit Ihrer Signaturkarte in Kombination mit Ihrem Betriebssystem unterstützt wird. Entsprechende Listen finden Sie in den Tabellen "Unterstützte Kombinationen Betriebssystem-Leser-Karten" (Tabellen 4a bis 4c).

#### **5.1 Installation von Chipkartenleser unter Linux**

Anders als bei Windows Client-Betriebssysteme, bei denen für die Installation eines Chipkartenlesers in der Regel der Windows Plug & Play Mechanismus oder ein Installationsprogramm des Herstellers verwendet wird, müssen unter Linux-Distributionen zuerst einige Vorbereitung für die Installation getroffen werden, die im Folgenden beschrieben sind.

#### **Einrichten von PC/SC auf dem System**

Das Linux-System muss für die standardisierte PC/SC-Schnittstelle vorbereitet werden, damit Chipkartenleser unterstützt werden. Geben Sie zum Installieren von libpcsclite1 folgenden Befehl ein:

• sudo apt-get install libpcsclite1

Geben Sie zum Installieren von pcscd folgenden Befehl ein:

• sudo apt-get install pcscd

#### **Installieren von libccid**

Mit der Installation des PC/SC-Daemons wird üblicherweise auch libccid installiert. Ist dies nicht der Fall und libccid wird benötigt, kann diese auch manuell installiert mit diesem Befehl werden:

```
• sudo apt-get install libccid
```
Prüfen Sie mit dem Debug-Modus des PC/SC-Daemons, ob PC/SC korrekt eingerichtet wurde und dass das gewünschte Chipkartenlesegerät erkannt wird. Um den PC/SC-Daemon für die Überprüfung im Debug-Modus zu starten, muss dieser evtl. zuerst gestoppt werden:

So erhalten Sie einen Überblick über die Services:

• sudo service --status-all

Gibt es einen Eintrag [+] pcscd, dann läuft der Daemon bereits. So können Sie den Sie den Daemon stoppen:

• sudo service pcscd stop

So starten Sie den Daemon im Debug-Modus:

• sudo pcscd –adf

Jetzt wird auf der Konsole die Ausgabe des PC/SC-Daemons angezeigt. Schließen Sie diese Konsole nicht. Beim Einstecken des Chipkartenlesegerätes sollte dieses erkannt und erfolgreich initialisiert werden. Nach dem Einstecken der Signaturkarte sollte diese ebenfalls erkannt werden.

#### **Stoppen des PC/SC-Daemons**

Bei Bedarf kann der Daemon wieder mit CTRL + C im aktiven Konsolenfenster oder mit

• sudo service pcscd stop

innerhalb eines zweiten Konsolenfensters gestoppt werden.

Um den Daemon wieder normal zu starten (für den allgemeinen Betrieb) geben Sie diesen Befehl ein:

• sudo pcscd

# **6 Unterstützte Kombinationen: Betriebssystem - Chipkartenleser - Signaturkarte**

In der Regel werden alle Kombinationen der in den Listen benannten Betriebssysteme, Chipkartenleser und Signaturkarten unterstützt. Aus technischen Gründen kann es in Ausnahmefällen allerdings vorkommen, dass die Signaturanbringung, Ver- und Entschlüsselung oder Authentisierung mit einer elektronischen Signaturkarte/SSEE in Kombination mit einem bestimmten Chipkartenleser und einem bestimmten Betriebssystem nur eingeschränkt oder nicht funktioniert. Dieses kann unterschiedliche Gründe haben: Auf der Signaturkarte ist kein Verschlüsselungszertifikat vorhanden. Für eine neue Signaturkarte wurde noch kein geeigneter PC/SC-Treiber durch den Hersteller des Chipkartenlesers für ein bestimmtes Betriebssystem bereitgestellt. Oder es liegt eine technische Inkompatibilität von Chipkartenleser und Signaturkarte vor.

Prüfen Sie daher bitte, ob Ihre Signaturkarte in Kombination mit Ihrem Chipartenleser und Ihrem Betriebssystem unterstützt wird. Entsprechende Listen finden Sie in den Tabellen "Unterstützte Kombinationen Betriebssystem-Leser-Karten" (Tabellen 4a bis 4c).

#### Tabelle 1: Unterstützte Betriebssysteme und JRE

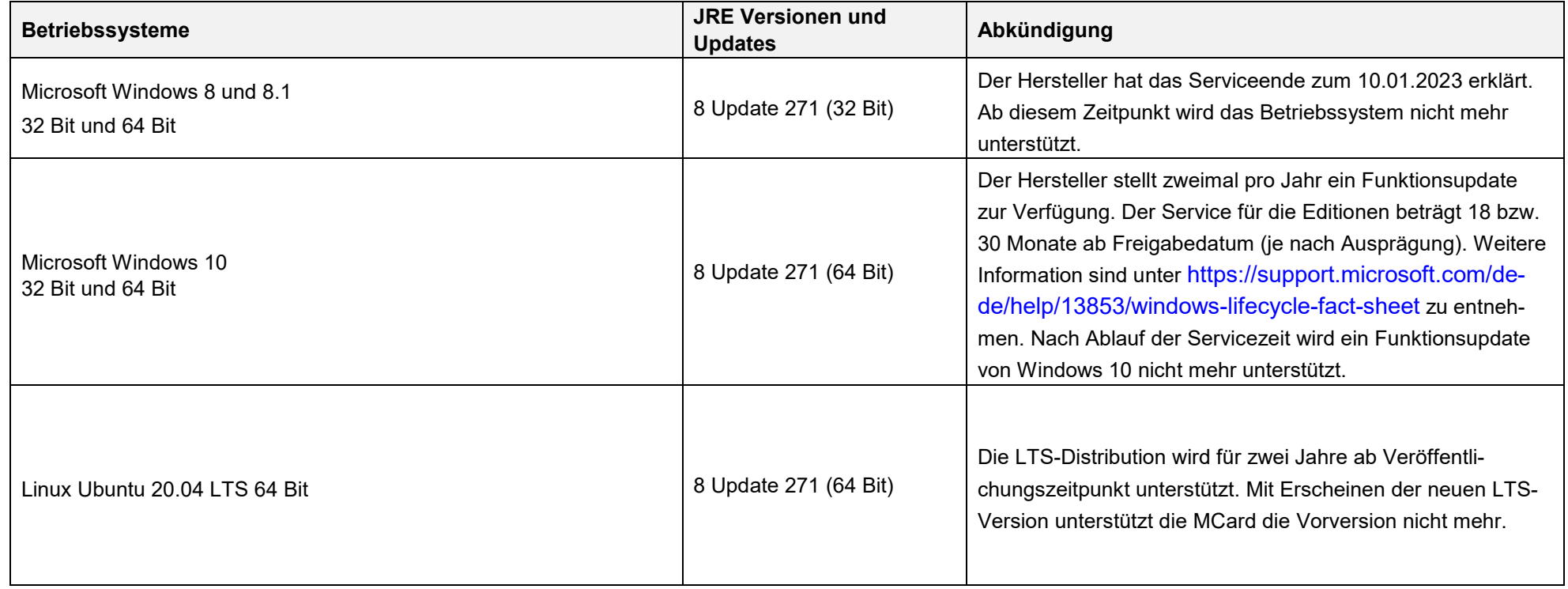

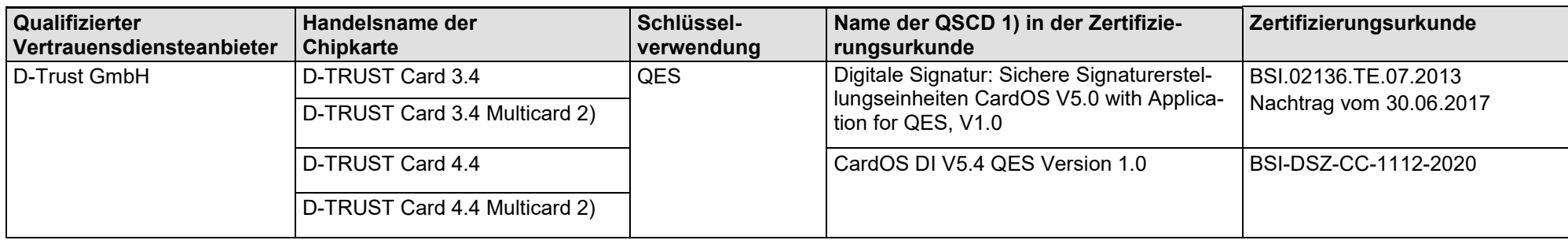

#### Tabelle 2a: Unterstützte Siegelkarten geeignet für qualifizierte Siegel

1) Qualified Signature Creation Device (QSCD)

2) Multisignaturkarte. In Abhängigkeit von der Anwendung ist nach der PIN-Eingabe die Erzeugung von a) genau einer QES möglich, b) bis zu 500 QES im Batchverfahren möglich. Die Erzeugung von Signaturen innerhalb eines festgelegten Zeitfensters ist nicht möglich.

#### Tabelle 2b: Unterstützte Signaturkarten geeignet für eine qualifizierte Signatur

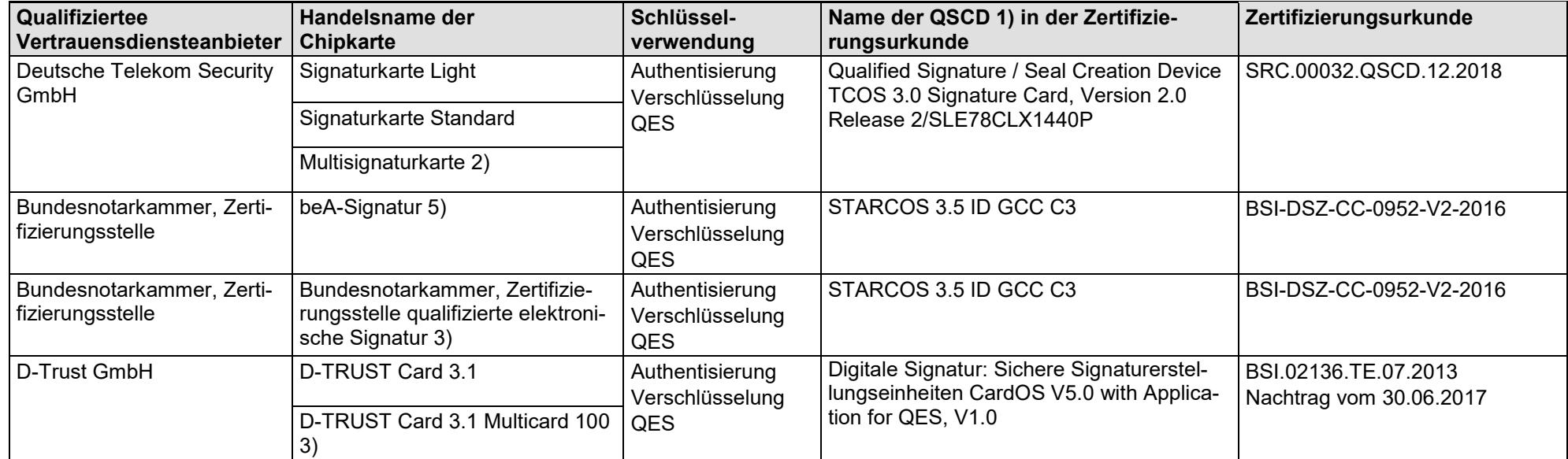

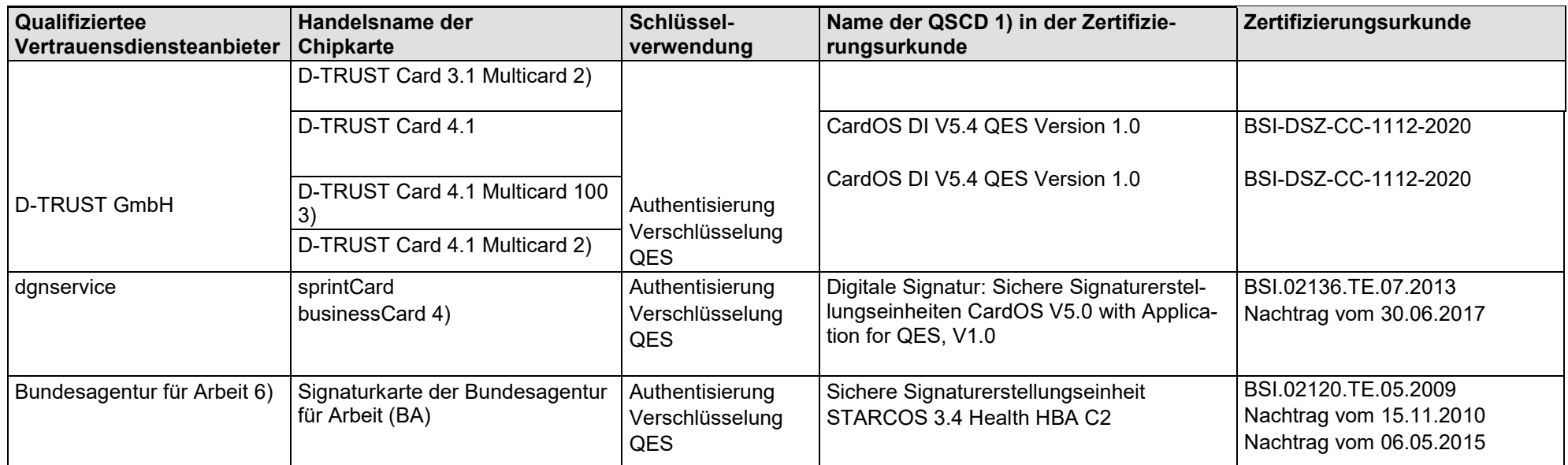

1) Qualified Signature Creation Device (QSCD)

2) Multisignaturkarte. In Abhängigkeit von der Anwendung ist nach der PIN-Eingabe die Erzeugung von a) genau einer QES möglich, b) bis zu 500 QES im Batchverfahren möglich. Die Erzeugung von Signaturen innerhalb eines festgelegten Zeitfensters ist nicht möglich.

3) Stapelsignaturkarte. In Abhängigkeit von der Anwendung ist nach der PIN-Eingabe die Erzeugung von a) genau einer QES möglich, b) kartenabhängig die Erzeugung von bis zu 100 QES im Batchverfahren möglich.

4) Der mit einem qualifizierten Zertifikat personalisierte PA kann technisch bedingt nicht für eine fortgeschrittene Signatur, für Ver- und Entschlüsselung sowie für zertifikatsbasierte Authentisierung verwendet werden, da das notwendige Schlüsselmaterial nicht vorhanden ist.

5) Gilt auch für Signaturkarte beA-Basis mit nachträglich aufgeladenem QES-Zertifikat

6) Die Signaturkarte wird nur an Mitarbeiter der Behörde ausgegeben (geschlossene Nutzergruppe).

#### Tabelle 2c: andere unterstützte Signaturkarten

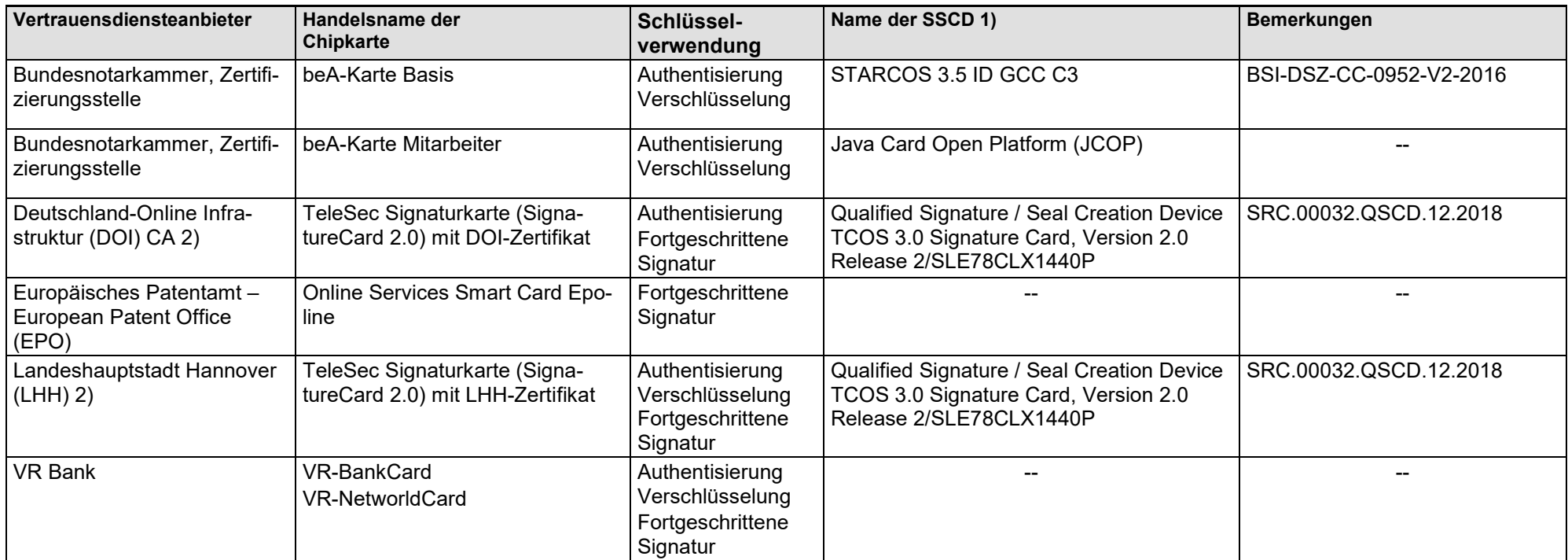

1) Secure Signature Creation Device

2) Die Signaturkarte wird nur an Mitarbeiter der Behörde ausgegeben (geschlossene Nutzergruppe).

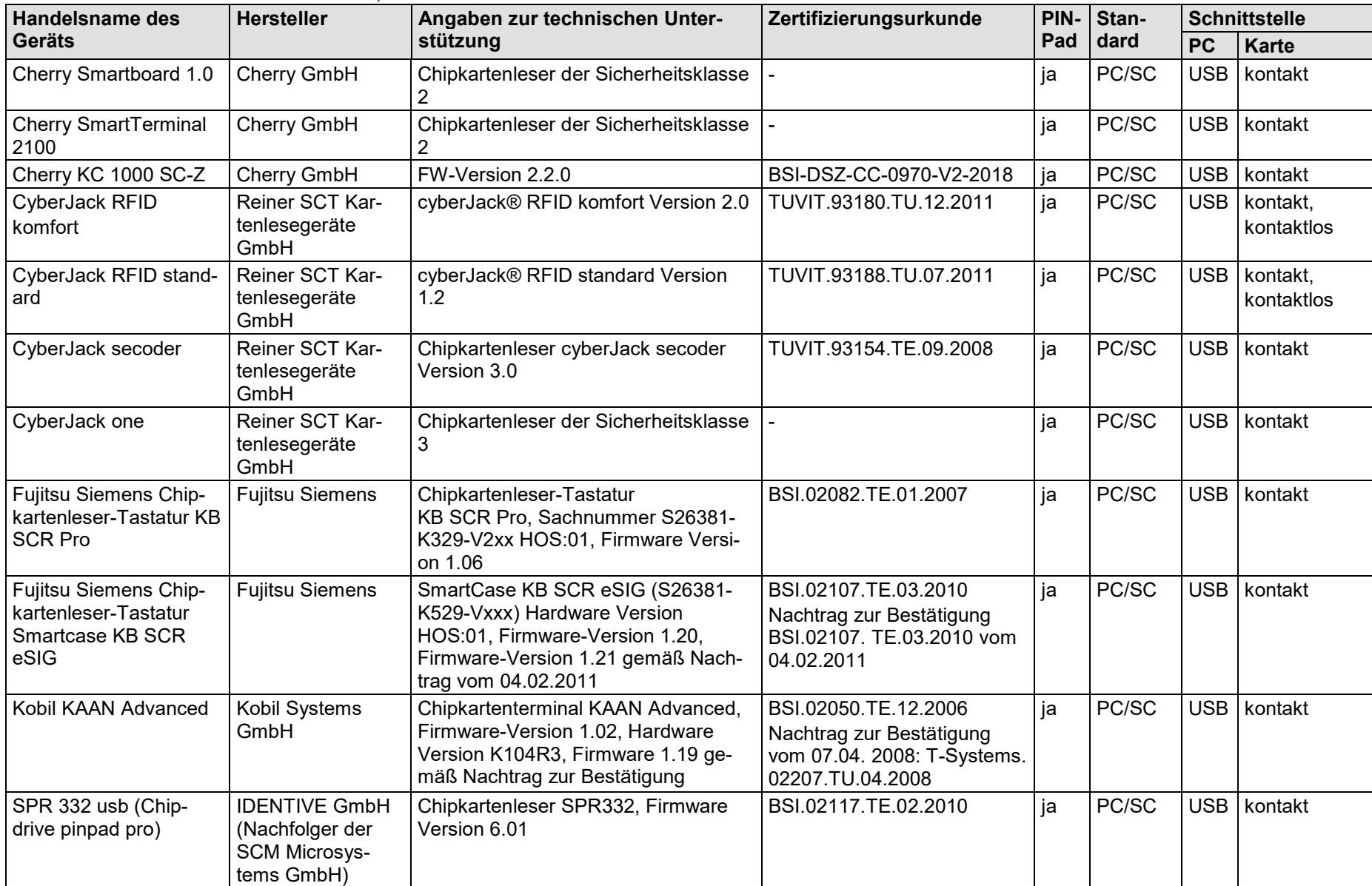

#### Tabelle 3a: Technisch unterstützte Chipkartenleser

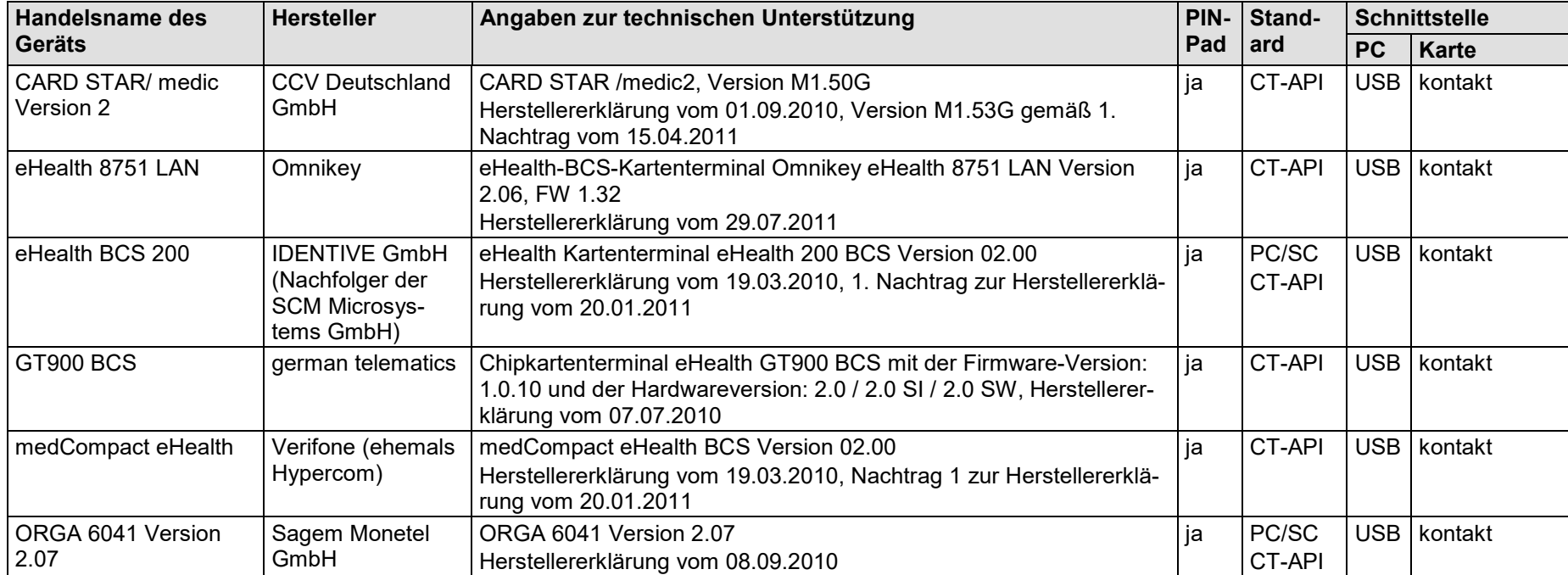

#### Tabelle 3b: Technisch unterstützte Chipkartenleser mit CT-API-Schnittstelle

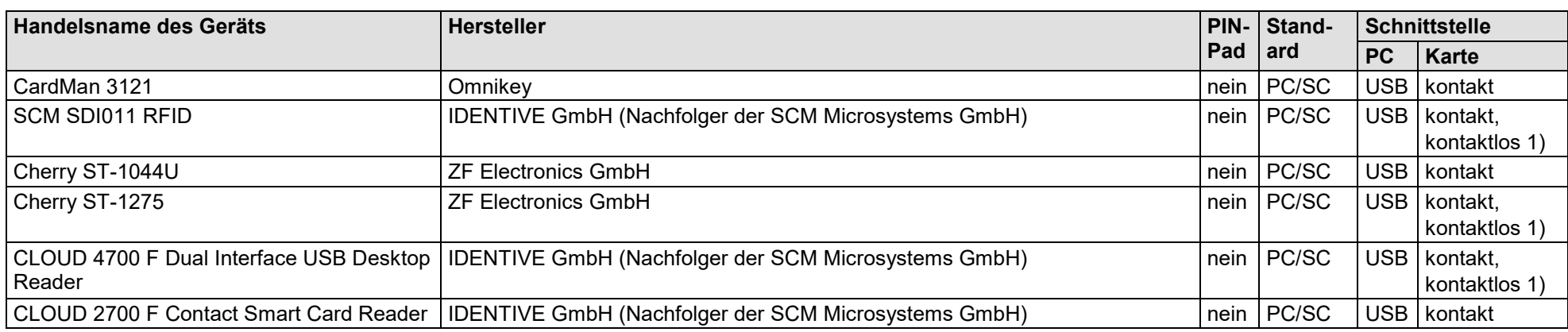

#### Tabelle 3c: Unterstützte Chipkartenleser ohne PIN-Pad (Auswahl)

1) nicht unterstützt

#### Tabelle 4a: Unterstützte Kombinationen Windows Betriebssysteme - Chipkartenleser – Signaturkarte

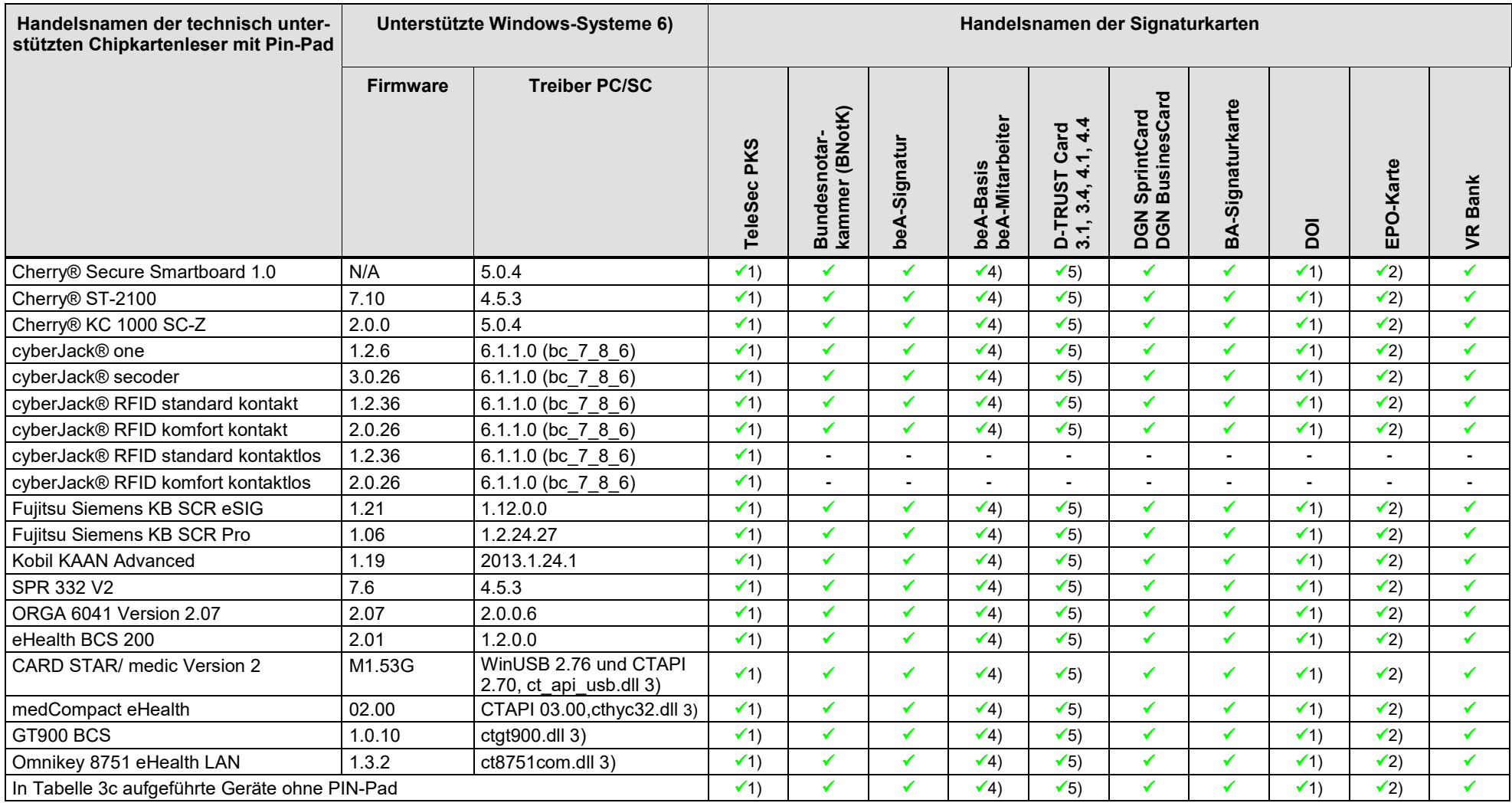

1) Ver-/ und Entschlüsselung nur im CMS-Format möglich

2) nur Signatur

3) nur CT-API, dll nur 32 Bit Java

4) nur Authentisierung und Verschlüsselung

5) D-TRUST Card 3.4 und 4.4 (Siegelkarte) nur QES

6) Die unterstützten Windows-Betriebssysteme sind der Tabelle 1 zu entnehmen

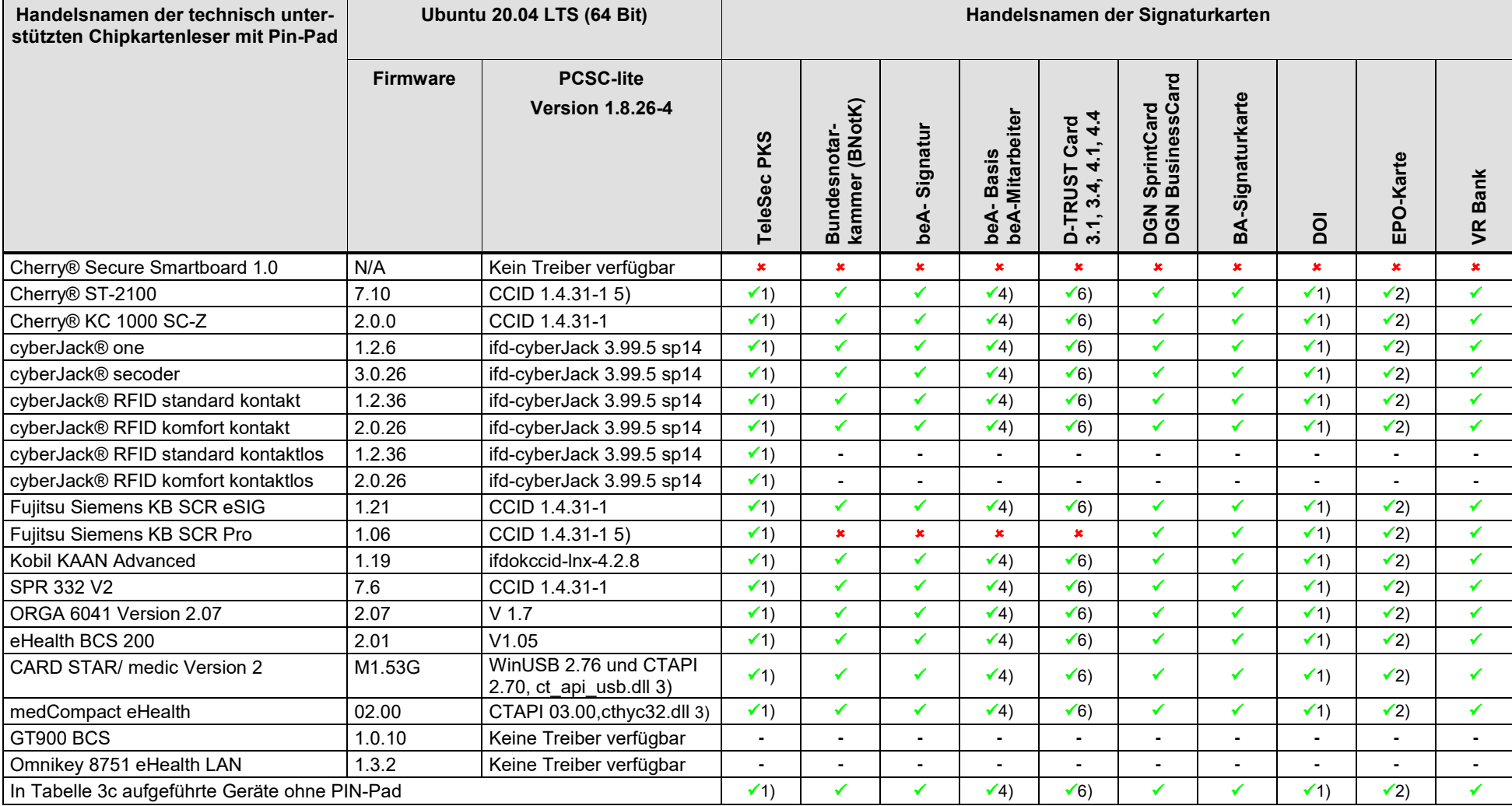

#### Tabelle 4b: Unterstützte Kombinationen Ubuntu 20.04 LTS (64 Bit) - Chipkartenleser – Signaturkarte

1) Ver-/ und Entschlüsselung nur im CMS-Format möglich

2) nur Signatur

3) nur CT-API, dll nur 32 Bit Java

4) nur Authentisierung und Verschlüsselung

5) Bei diesen Kartenlesern muss der Name im generischen CCID-Treiber mit \* angeführt werden

6) D-TRUST Card 3.4 und 4.4 (Siegelkarte) nur QES